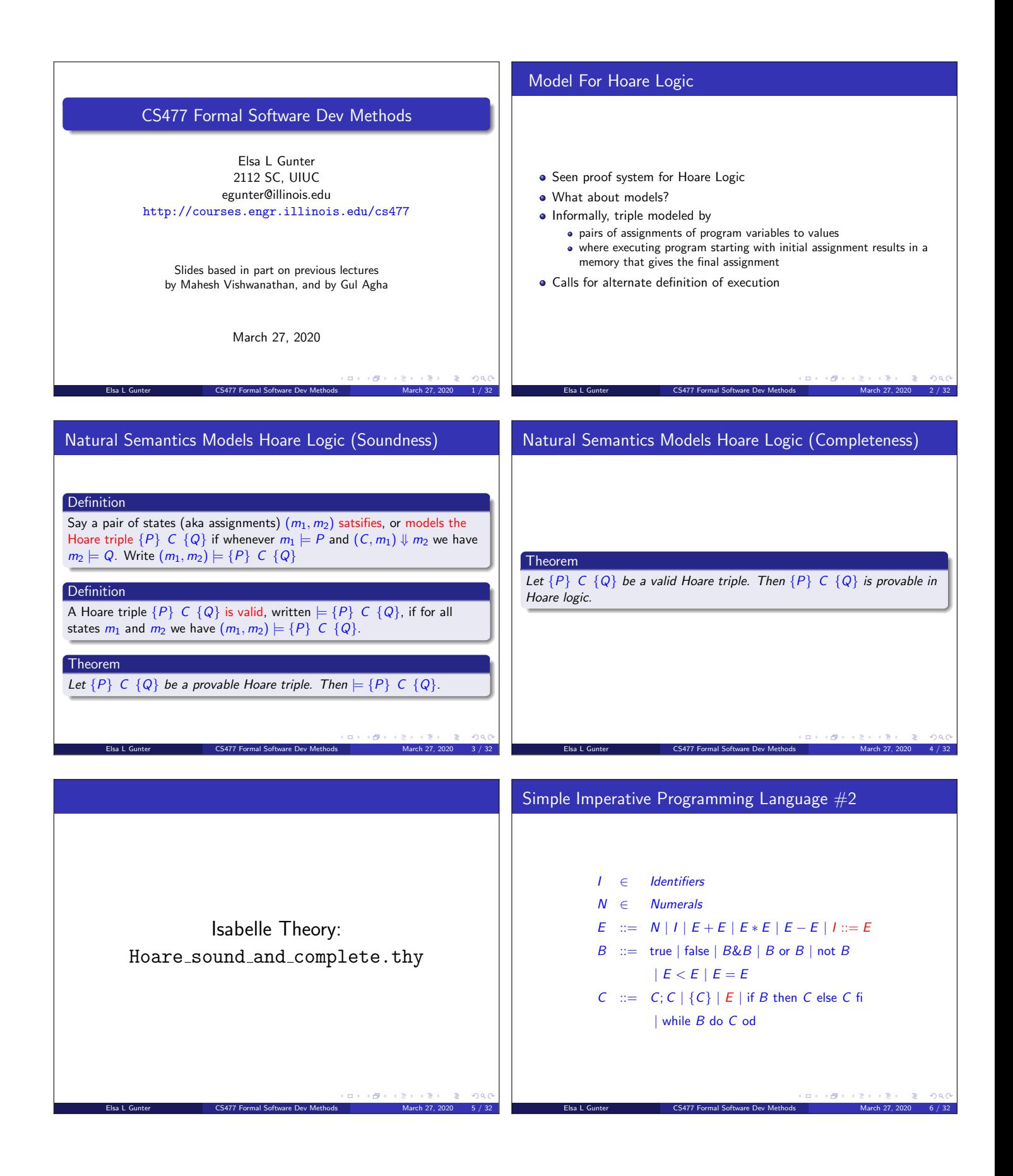

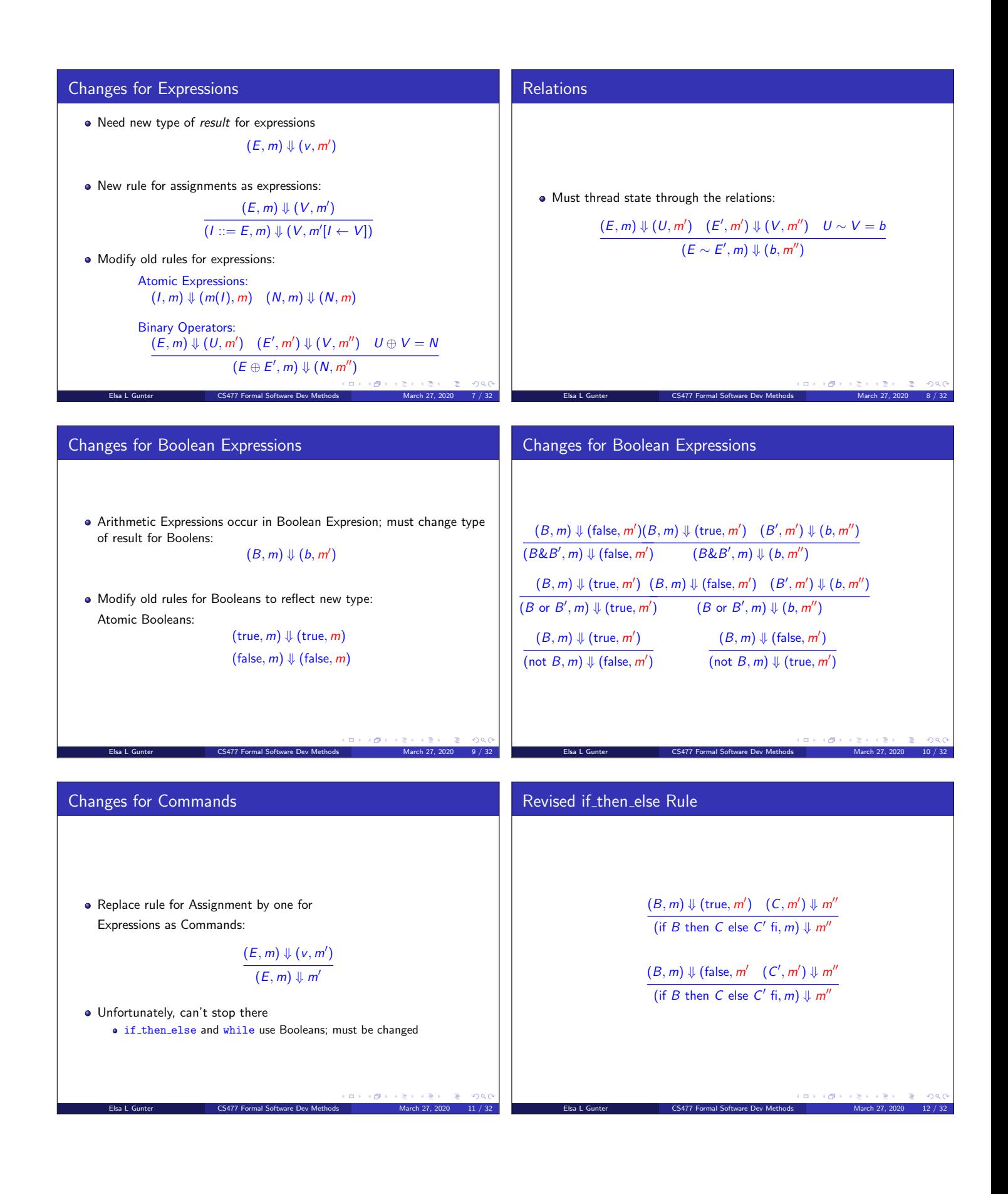

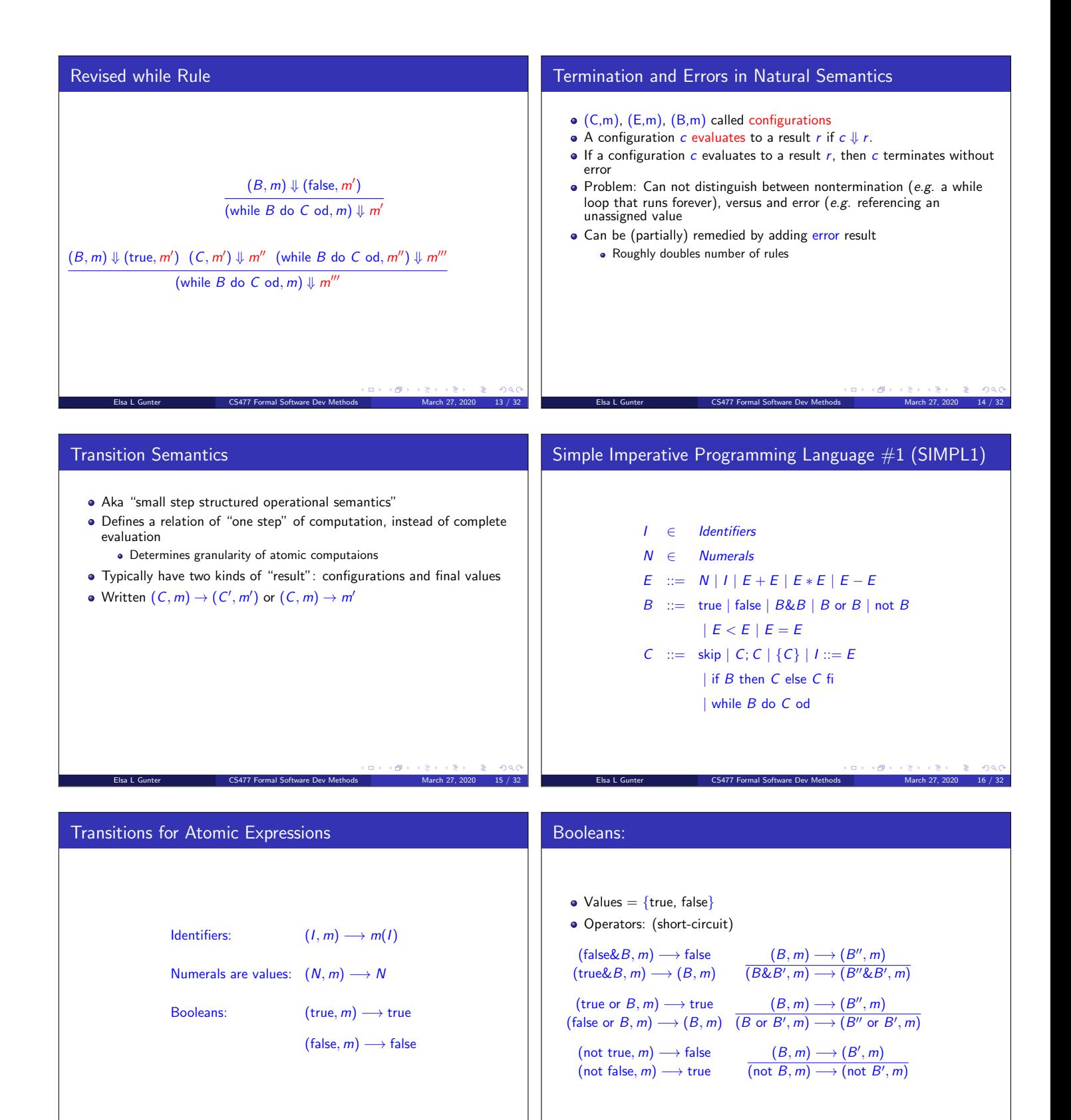

 $\overline{\Theta}$ Elsa L Gunter **CS477 Formal Software Dev Methods** March 27, 2020 17 / 32

 $\Box \rightarrow \neg \left( \Box \overline{\partial} \right) \rightarrow$ Elsa L Gunter **CS477 Formal Software Dev Methods** March 27, 2020 18 / 32

# Relations  $\bullet$  Let U, V be arithmetic values  $(E, m) \longrightarrow (E'', m)$  $(E \sim E', m) \longrightarrow (E'' \sim E', m)$  $(E, m) \longrightarrow (E', m)$  $(V \sim E, m) \longrightarrow (V \sim E', m)$  $(U \sim V, m) \longrightarrow b$ where  $U \sim V = b$

Elsa L Gunter CS477 Formal Software Dev Methods March 27, 2020 19 / 32

### Commands - in English

- skip means done evaluating
- When evaluating an assignment, evaluate expression first
- If the expression being assigned is a value, update the memory with the new value for the identifier
- When evaluating a sequence, work on the first command in the sequence first
- If the first command evaluates to a new memory (ie completes), evaluate remainder with new memory

Elsa L Gunter **CS477 Formal Software Dev Methods** March 27, 2020 21 / 32

#### Arithmetic Expressions

$$
(E, m) \longrightarrow (E'', m)
$$
  
\n
$$
(E \oplus E', m) \longrightarrow (E'' \oplus E', m)
$$
  
\n
$$
(E, m) \longrightarrow (E', m)
$$
  
\n
$$
(V \oplus E, m) \longrightarrow (V \oplus E', m)
$$

 $(U \oplus V, m) \longrightarrow N$ 

where N is the specified value for  $U \oplus V$ 

## Commands

#### Skip:  $\left( \text{skip}, m \right) \longrightarrow m$ Assignment:  $\frac{(E,m)\longrightarrow (E',m)}{\frac{(E,m)\longrightarrow (E',m)}{\frac{(E',m)\longrightarrow (E',m)}{\frac{(E',m)\longrightarrow (E',m)}{\frac{(E',m)\longrightarrow (E',m)}{\frac{(E',m)\longrightarrow (E',m)}{\frac{(E',m)\longrightarrow (E',m)}{\frac{(E',m)\longrightarrow (E',m)}{\frac{(E',m)\longrightarrow (E',m)}{\frac{(E',m)\longrightarrow (E',m)}{\frac{(E',m)\longrightarrow (E',m)}{\frac{(E',m)\longrightarrow (E',m)}{\frac{(E',m)\longrightarrow (E',m)}{\frac{(E',m)\longrightarrow (E',m)}{\frac{(E',m)\longrightarrow (E',m)}{\frac{(E',m)\longrightarrow (E',m)}{\frac$  $(I ::= E, m) \longrightarrow (I ::= E', m)$  $(I ::= V, m) \longrightarrow m[I \leftarrow V]$ Sequencing:  $(C, m) \longrightarrow (C'', m')$  $(C; C', m) \longrightarrow (C''; C', m')$  $(C, m) \longrightarrow m'$  $(C; C', m) \longrightarrow (C', m')$

Elsa L Gunter CS477 Formal Software Dev Methods March 27, 2020 20 / 32

Elsa L Gunter **CS477 Formal Software Dev Methods** March 27, 2020 22 / 32

#### Block Command If Then Else Command - in English • Choice of level of granularity: Choice 1: Open a block is a unit of work • If the boolean guard in an if then else is true, then evaluate the  $({C}, m) \longrightarrow (C, m)$ first branch • If it is false, evaluate the second branch Choice 2: Blocks are syntactic sugar • If the boolean guard is not a value, then start by evaluating it first.  $(C, m) \longrightarrow (C', m')$  $(C, m) \longrightarrow m'$  $({C}, m) \longrightarrow (C', m')$  $({C}, m) \longrightarrow m'$  $\Box \rightarrow \neg(\Box \Box \rightarrow \neg \Box \Box)$  $\Box \rightarrow \neg \left( \partial \overline{\partial} \right) \rightarrow$ in a Elsa L Gunter **CS477 Formal Software Dev Methods** March 27, 2020 23 / 32 Elsa L Gunter **CS477 Formal Software Dev Methods** March 27, 2020 24 / 32

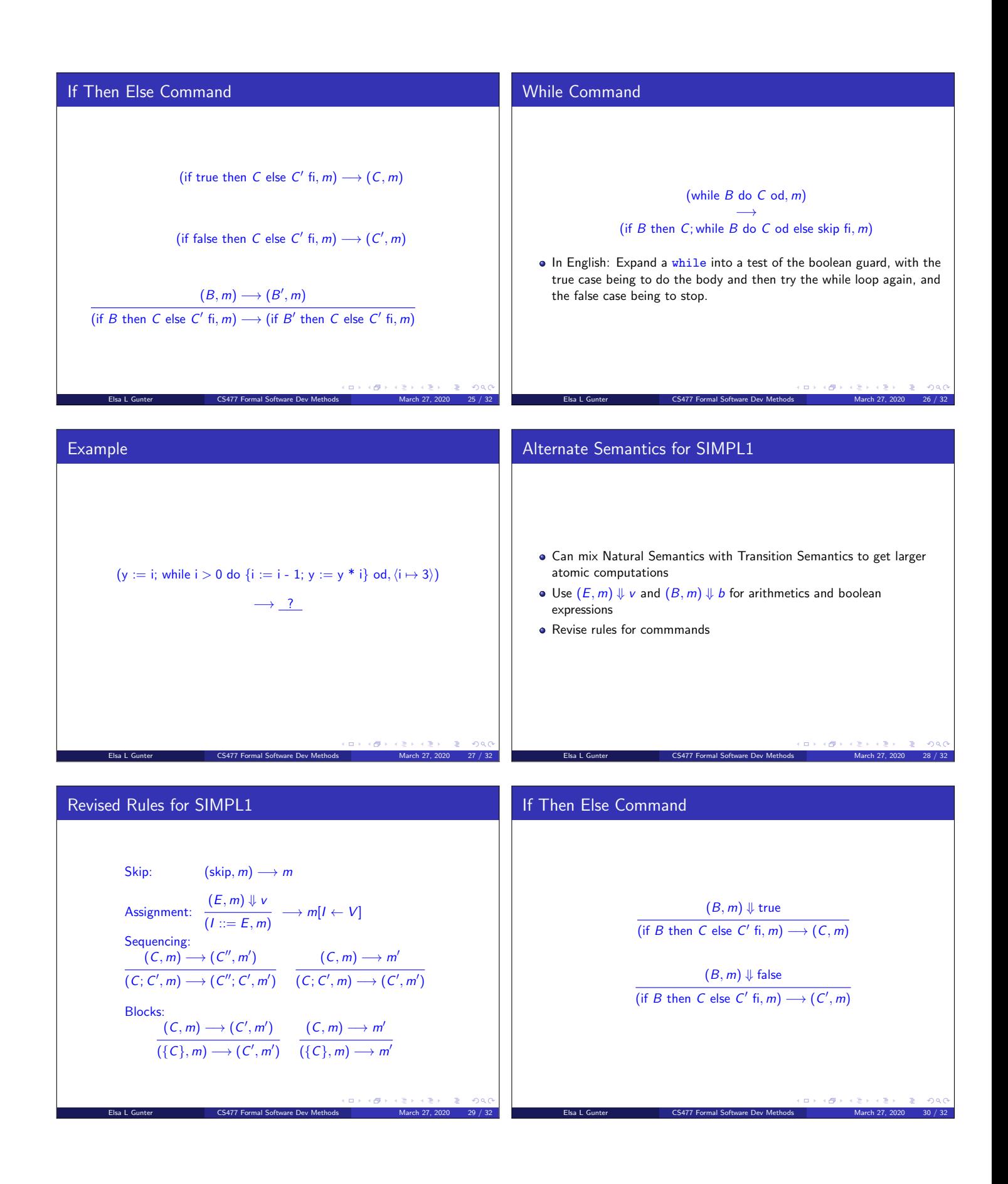

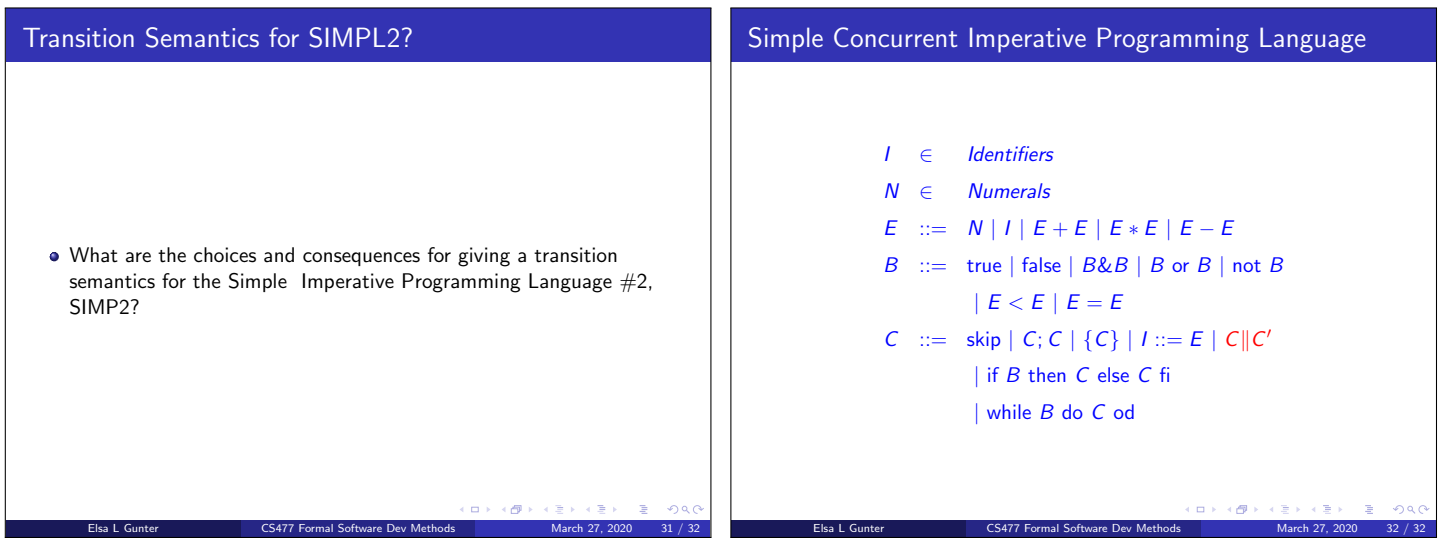